# Байесовский выбор моделей: введение

Александр Адуенко

15е сентября 2021

K ロ ▶ K @ ▶ K 할 ▶ K 할 ▶ ① 할 → ① 익 (2)

 $1/12$ 

$$
\blacksquare \text{ Формула Байеса: } \mathsf{P}(A|B) = \frac{\mathsf{P}(B|A)\mathsf{P}(A)}{\mathsf{P}(B)};
$$

- Формула полной вероятности:  $P(B) = P(B|A)P(A) + P(B|\overline{A})P(\overline{A});$
- Определение априорных вероятностей и selection bias;
- Тестирование гипотез
	- Ошибка первого рода и мощность критерия;
	- Критическая область и как ее определить;
- Проблема множественного тестирования гипотез
	- Проблема ложных открытий при независимом одновременном тестировании множества гипотез;
	- FWER и FDR как обобщения вероятности ошибки первого рода.

#### Случайные величины и их характеристики

Случайная величина – измеримая функция, заданная на некотором вероятностном пространстве.

Функция распределения:  $F_{\xi}(\mathbf{x}) = \mathsf{P}(\xi < \mathbf{x}), \mathbf{x} \in \mathbb{R}^n$ .

Функция плотности распределения:  $f_{\xi}(\mathbf{x}) = \frac{\partial F_{\xi}(\mathbf{x})}{\partial \mathbf{x}}$ .

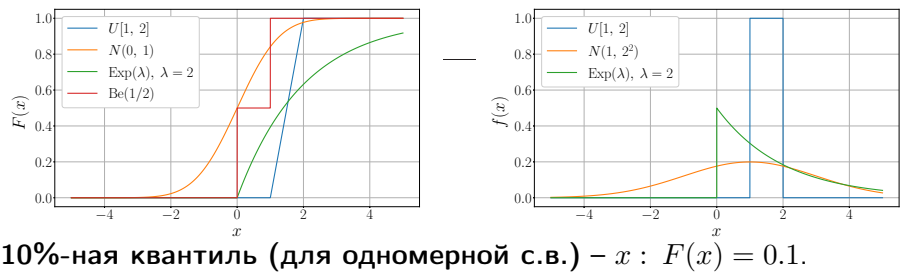

Важные характеристики: мат. ожидание, дисперсия, стандартное отклонение, медиана, мода, коэффициент асимметрии (skewness), коэффициент эксцесса (kurtosis).

Статистика – измеримая функция выборки (тоже случайная величина). Пусть требуется проверить утверждение: «чем больше сахара добавлено в продукт, тем больше его душевое потребление».

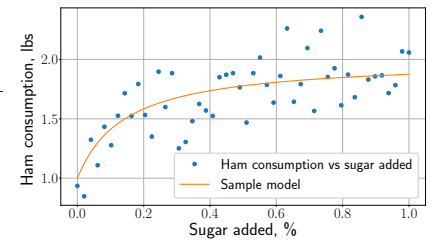

Пусть даны НОР пары  $\mathbf{z}_i = (x_i, y_i), i = \overline{1, n},$ показывающие для ветчины, сколько сахара добавлено, и сколько её продано на одного человека. Гипотеза Н<sub>0</sub>: монотонной

 $\overline{AB}$  >  $\overline{AB}$  >  $\overline{AB}$  >

зависимости нет.

**Требуется:** построить статистику  $T(\mathbf{Z})$  и на уровне значимости  $\alpha = 0.05$ проверить гипотезу.

Идеальная положительная монотонная зависимость:

 $x_{i_1} > x_{i_2} \Longrightarrow y_{i_1} > y_{i_2}.$ **Идея:** введем  $\xi_i = F_x(x_i)$ ,  $\eta_i = F_y(y_i)$ ,  $\xi_i$ ,  $\eta_i \sim U[0, 1]$ . Скажем, что монотонной зависимости нет, если  $F_{\xi n}(a, b) = F_{\xi}(a) F_n(b)$ .

∴ ≊

#### Тестирование гипотез: продолжение

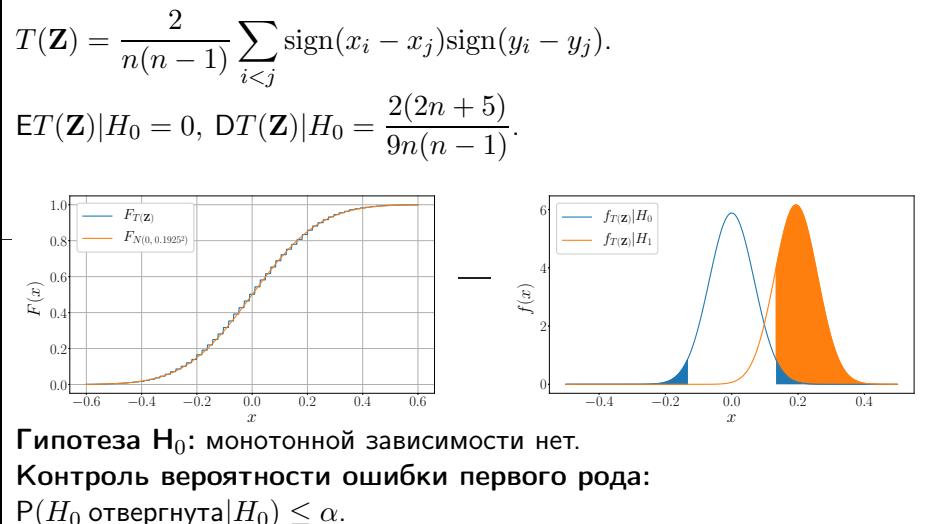

5 / 12

イロト イ部ト イ君ト イ君ト 一番

- 
- Мощность критерия:  $P(H_0 \text{ or} \text{se}pr)$ нута $|H_0\rangle \rightarrow \max$ .
- Критическая область:  $|T(\mathbf{Z})| > t_{\alpha}$ .

#### Множественное тестирование гипотез

 $H_0 = \cup_{i \in M} H_0^i, M = \{1, ..., m\}, M_0 = \{i : H_0^i$  — верна},  $R=\{i: \, H^i_0\, \, - \,$  отвергнута $\}.$ 

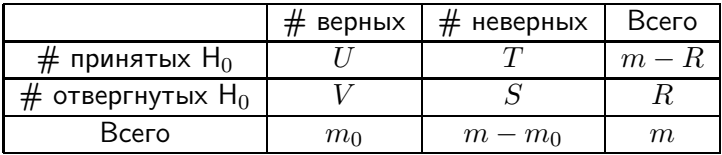

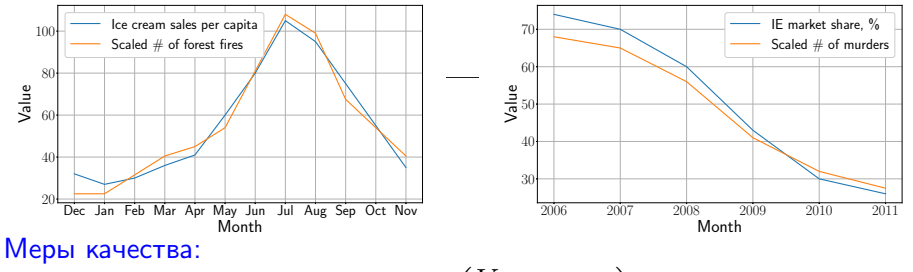

 $\text{FWER} = \text{P}(V \geq 1) \leq \alpha, \text{ FDR} = \text{E}\left(\frac{V}{I}\right)$  $\frac{V}{R}I(R>0)\bigg).$ .<br>*-*<br>2010년 - 대한민국의 대한민국의 대한민국의 대한민국의 제공이 있다.<br>2010년 - 대한민국의 대한민국의 대한민국의 대한민국의 대한민국의 대한민국의 대한민국의 대한민국의 대한민국의 대한민국의 대한민국의 대한민국의 대한민국의 대한민국의 대한민국의 대한민국의 대한민국의 대 6 / 12

### Поправки для учета эффекта множественных проверок

Поправка Бонферрони. Заменим достигаемые уровни значимости  $p_1, \ldots, p_m$  на поправленные (adjusted) уровни значимости  $\tilde{p}_1, \ldots, \tilde{p}_m$ где  $\tilde{p}_i = \min(1, mp_i)$ .

 $\overline{\text{Teopema.}}$  Поправка Бонферрони обеспечивает  $\text{FWER} \leq \frac{m_0 \alpha}{m_0}$  $\frac{a_0}{m} \leq \alpha.$ Доказательство.  $\text{FWER} = \mathsf{P}(V\geq 1) = \mathsf{P}\left(\cup_{j=1}^{m_0}\{p_{i_j} \leq \alpha/m\}\right) \leq$  $\sum_{i=1}^{m_0} P(p_{i_j} \le \alpha/m) \le \frac{m_0 \alpha}{m}$  $j=1$  $\frac{\partial}{\partial n} \leq \alpha.$ 

Поправка Бенджамини-Хохберга.

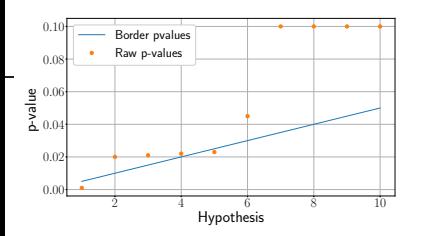

Пусть  $p_{(1)} \leq p_{(2)} \leq \ldots \leq p_{(m)}.$  тогда при положительной регрессионной зависимости для  $p(p_1, \ldots, p_m)$  при  $\tilde{p}_{(m)} = \min(1, p_{(m)}),$  $\tilde{p}_{(m-i)} = \min(1, \frac{m}{m-i} p_{(m-i)}, \tilde{p}_{(m-i+1)})$ обеспечивается  $\overline{\text{FDR}} \leq \frac{m_0}{m} \alpha$ . イロト 不優 ト 不重 ト 不重 トー 重 7 / 12

## Наивный байесовский классификатор

Пусть имеется  $K$  классов  $C = \{C_1, \ldots, \, C_K\}$  и  $\mathbf{x} \in \mathbb{R}^n$ . Требуется построить классификатор  $f(\cdot):\,\mathbb{R}^n\rightarrow C.$ 

$$
p(C_k|\mathbf{x}) = \frac{p(C_k)p(\mathbf{x}|C_k)}{p(\mathbf{x})} \propto p(C_k)p(\mathbf{x}|C_k).
$$
  
\n
$$
p(C_k)p(\mathbf{x}|C_k) = p(C_k)p(\mathbf{x}_1|C_k)p(x_2|x_1, C_k) \cdot \ldots \cdot p(x_n|x_1, \ldots, x_{n-1}, C_k).
$$
  
\n
$$
\mathbf{x} \mathbf{H} \mathbf{a} \mathbf{b} \mathbf{b} \mathbf{c} \mathbf{c} \mathbf{b} \mathbf{s} : p(x_i|x_1, \ldots, x_{i-1}, C_k) = p(x_i|C_k).
$$
  
\n
$$
p(C_k|\mathbf{x}) = \frac{p(C_k)\prod_{i=1}^n p(x_i|C_k)}{p(\mathbf{x})}.
$$
  
\n
$$
\mathbf{K} \mathbf{n} \mathbf{a} \mathbf{c} \mathbf{a} \mathbf{d} \mathbf{b} \mathbf{w} \mathbf{a} \mathbf{a} \mathbf{c} \mathbf{b} \qquad \left( p(C_k)\prod_{i=1}^n p(x_i|C_k) \right).
$$

Вопросы:

- Как определить  $p(C_k)$  и  $p(x_i|C_k)\textbf{?}$
- Насколько плоха «наивность», и зачем она вводится?
- Почему классификатор такого вида?

# <span id="page-8-0"></span>Наивный байесовский классификатор: продолжение

**Вопрос:** как определить  $p(C_k)$  и  $p(x_i|C_k)$ ?

- $\blacksquare$  Определяем  $p(C_k)$  частотно по выборке, а для  $p(x_i|C_k)$  строим параметрическую модель и используем ML-оценки ее параметров по выборке;
- $2$  Аналогично п.1, но используем непараметрическое оценивание плотностей;
- 3 Вводим априорное распределение на вектор вероятностей  $[p(C_1), \ldots, p(C_K)]^{\mathsf{T}}$ , параметрическую модель на  $p(x_i|C_k)$  с неизвестыми параметрами, и априорное распределение на параметры моделей.

Вопрос: насколько плоха «наивность», и зачем она вводится? Пример:  $K=2$ ,  $p(\mathbf{x}|C_1) = N\left(\mathbf{0}, \begin{pmatrix} 1 & 0 \\ 0 & 1 \end{pmatrix}\right), p(\mathbf{x}|C_2) = N\left(\mathbf{0}, \begin{pmatrix} 1 & 1 \\ 1 & 1 \end{pmatrix}\right).$ 

K ロ X イ団 X X 星 X X 星 X 三星

### <span id="page-9-0"></span>Наивный байесовский классификатор: продолжение

Пример. Классификация пользователей по интересующему атрибуту (например, полу, возрасту, достатку, интересу к некоторому товару) по истории x переходов между веб-страницами.

Предположение: переходы между страницами для каждого класса  $C_k$ описываются марковской цепью с некоторыми вероятностями перехода (разными для разных классов) между состояниями (веб-страницами).

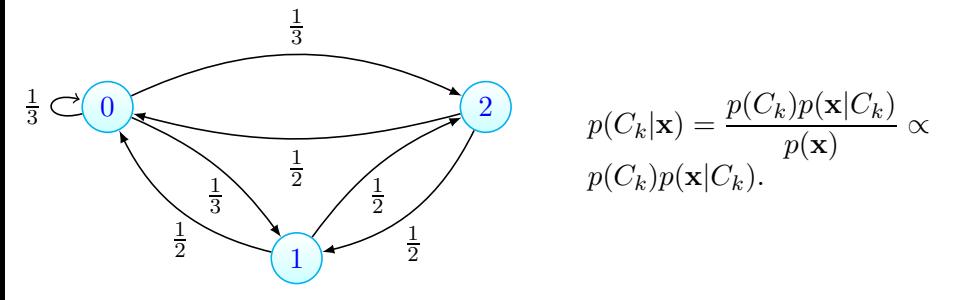

 $p(C_k)p(\mathbf{x}|C_k) = p(C_k)p(\mathbf{x}_1|C_k)p(x_2|x_1, C_k) \cdot \ldots \cdot p(x_n|x_1, \ldots, x_{n-1}, C_k) =$  $p(C_k)p(x_1|C_k)p(x_2|x_1, C_k) \cdot \ldots \cdot p(x_n|x_{n-1}, C_k).$ **Вопрос:** как оценить  $p(x_1|C_k)$  $p(x_1|C_k)$  $p(x_1|C_k)$ ,  $p(C_k)$  и  $p(x_i|x_{i-1}, \, C_k)$  $p(x_i|x_{i-1}, \, C_k)$  $p(x_i|x_{i-1}, \, C_k)$  [?](#page-10-0) 10 / 12

#### <span id="page-10-0"></span>Классификатор:

$$
f(\mathbf{x}) = \arg \max_{k} p(C_k|\mathbf{x}) = \arg \max_{k} \left( p(C_k) \prod_{i=1}^{n} p(x_i|C_k) \right).
$$

Вопрос. Пусть  $p(C_k|\mathbf{x})$  известна точно. Какой классификатор оптимален?

11 / 12

K ロ ▶ K @ ▶ K 로 ▶ K 로 ▶ 『로 』 ◇ Q ⊙

Пусть 
$$
K = 2
$$
 и  $P = \begin{pmatrix} p_{11} & p_{12} \\ p_{21} & p_{22} \end{pmatrix}$ есть матрица штрафа.

**Пример 1.**  $p_{11} = p_{22} = 0$ ,  $p_{12} = 0$ ,  $p_{21} = 1$ ; Пример 2.  $p_{11} = p_{22} = 0$ ,  $p_{12} = 1$ ,  $p_{21} = 1$ ; Пример 3.  $p_{11} = p_{22} = 0$ ,  $p_{12} = 1$ ,  $p_{21} = 10$ ; Пример 4.  $p_{11} = -1$ ,  $p_{22} = -100$ ,  $p_{12} = 1$ ,  $p_{21} = 1$ .

## Литература

- Bishop, Christopher M. "Pattern recognition and machine learning". Springer, New York (2006).
- 2 MacKay, David JC. Bayesian methods for adaptive models. Diss. California Institute of Technology, 1992.
- 3 MacKay, David JC. "The evidence framework applied to classification networks."Neural computation 4.5 (1992): 720-736.
- 4 Gelman, Andrew, et al. Bayesian data analysis, 3rd edition. Chapman and Hall/CRC, 2013.
- 5 Kendall, Maurice G. "A new measure of rank correlation."Biometrika 30.1/2 (1938): 81-93.
- 6 Agresti, Alan. Analysis of ordinal categorical data. Vol. 656. John Wiley & Sons, 2010.
- 7 Дрейпер, Норман Р. Прикладной регрессионный анализ. Рипол Классик, 2007.
- 8 Кобзарь, Александр Иванович. Прикладная математическая статистика. Физматлит, 2006. K ロ ▶ K 個 ▶ K 로 ▶ K 로 ▶ - 로 - K 9 Q Q